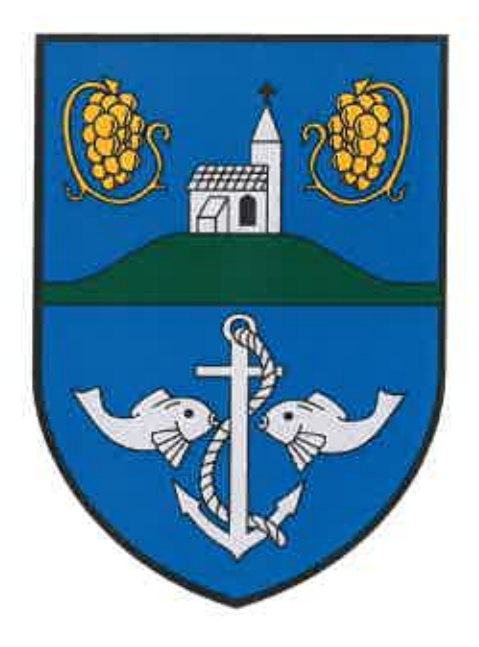

# JEGYZŐKÖNYV

Vonyarcvashegy Nagyközség Önkormányzata Képviselő-testülete

2023.05.25.

soros ülés

Vonyarcvashegy Nagyközség Önkormányzata Képviselő-testülete 8314 Vonyarcvashegy, Kossuth L. u. 42. Tel.: 83/348-033, Fax: 83/548-021

room

# JEGYZŐKÖNYV

Készült: Vonyarcvashegy Nagyközség Önkormányzata Képviselő-testülete 2023. május 25-én 16.00 órai kezdettel megtartott soros üléséről.

- Az ülés helye: Vonyarcvashegyi Közös Önkormányzati Hivatal Vonyarcvashegy, Kossuth L. u. 42.
- Jelen voltak: Pali Róbert polgármester Kovács Balázs alpolgármester dr. Tüske Róbertné jegyző (tanácskozási joggal)

Cseke Bence András Gujgiczer Gyula János Horváth Tamás Simonné Nemes Ibolya Margit Zsinkó Lajos képviselők,

Bán-Stall Tünde Violetta jegyzőkönyvvezető

Dr. Vereckei Csaba Iván kapitányságvezető, r. dandártábornok Dr. Andor László kapitányságvezető, r. alezredes Pénzváltó József őrsparancsnok, r. alezredes Kassai Miklós körzeti megbízott, r. főtörzszászlós Szitovszky Béla körzeti megbízott, r. főtörzszászlós Móringer Imre parancsnokságvezető, tű. alezredes Deutsch Márta intézményvezető, Vass László intézményvezető,

Az ülés befejezésének időpontja: 17 óra 10 perc

Pali Róbert polgármester köszöntötte a megjelent képviselőket, jegyzőasszonyt és a meghívott vendégeket. Megállapította, hogy a megválasztott 7 fő képviselőből 7 fő jelen van, így az ülést határozatképesnek nyilvánította és megnyitotta. A meghívót a képviselők írásban megkapták. Az abban szereplő napirendi pontok módosítására tett javaslatot, felvételre javasolta az alábbi napirendi pontokat:

- Kék Balaton Fúvós Egyesület támogatása

- Tájékoztató az önkormányzat peres ügyéről ( **ZÁRT** 

Ezután a meghívott vendégekre tekintettel a napirendi pontok sorrendjének módosítására tett javaslatot. Elsőként a közbiztonságról szóló beszámolót, másodikként a tűzvédelmi tevékenységről szóló beszámolót, harmadikként a Szociális Szolgáltató Központ beszámolóját, negyedikként pedig a Család- és Gyermekjóléti Szolgálat beszámolóját javasolta napirendre, ezután a többi napirendi pont a meghívóban szereplő sorrendben kerül megtárgyalásra.

Megkérdezte hozzászólás, javaslat a napirendi pontokra vonatkozóan van-e. Hozzászólásra nem jelentkezett senki, így a módosítással értelmezett napirendi pontok elfogadását tette fel szavazásra. Szavazás után megállapította, hogy azzal a jelenlévők egyhangúlag egyetértettek az alábbiak szerint, alakszerű határozat mellőzésével:

# Napirendi pontok:

# Napirend előtt:

Beszámoló a lejárt határidejű határozatok végrehajtásáról, a két ülés között tett fontosabb polgármesteri intézkedésekről Előterjesztő: Pali Róbert polgármester

# Napirendi pontok:

1. Beszámoló a közbiztonság helyzetéről Vonyarcvashegyen, a 2022. évben végzett rendőri munkáról Előterjesztő: Pali Róbert polgármester

2. Beszámoló a Keszthelyi Hivatásos Tűzoltóparancsnokság 2022. évi tűzvédelmi tevékenységéről Előterjesztő: Pali Róbert polgármester

3. A Keszthely és Környéke Kistérségi Többcélú Társulás Szociális Szolgáltató Központ 2022. évi beszámolója Előterjesztő: Pali Róbert polgármester

4. A Zalaszántói Család- és Gyermekjóléti Szolgálat 2022. évi beszámolója Előterjesztő: Pali Róbert polgármester

5. Az önkormányzat 2022. évi zárszámadása Előterjesztő: Pali Róbert polgármester

6. Vonyarcvashegy Nagyközség Önkormányzata 2022. évi éves ellenőrzési jelentése

Előterjesztő: Pali Róbert polgármester

7. A 2022. évi gyermekjóléti és gyermekvédelmi tevékenység átfogó értékelése Előterjesztő: Pali Róbert polgármester

8. Az önkormányzat szervezeti és működési szabályzatának módosítása Előterjesztő: Pali Róbert polgármester

9. A településkép védelméről szóló 19/2017. (XII.1.) önkormányzati rendelet módosításának előkészítése Előterjesztő: Pali Róbert polgármester

10. Fogászati feladatellátásról szóló szerződés módosítása Előterjesztő: Pali Róbert polgármester

11. Onkormányzati tulajdonban lévő utca elnevezése Előterjesztő: Pali Róbert polgármester

12. A Vonyarcvashegyi Nyitnikék Mini Bölcsőde 2023. évi nyári nyitvatartási rendjének jóváhagyása Előterjesztő: Pali Róbert polgármester

13. Méhes Gábor földterületbérleti szerződése Előterjesztő: Pali Róbert polgármester

14. Települési Ertéktár Bizottság elnökének megválasztása Előterjesztő: Pali Róbert polgármester

15. Vízimentés szerződése a Lidó Strandon Előterjesztő: Pali Róbert polgármester

16. Kék Balaton Fúvós Egyesület támogatása Előterjesztő: Pali Róbert polgármester

17. Tájékoztató az önkormányzat peres ügyéről (  $(Z\hat{A}RT)$ Előterjesztő: Pali Róbert polgármester

# Napirend előtt:

Pali Róbert polgármester elmondta, hogy az írásos jelentés a lejárt határidejű határozatok végrehajtásáról kiküldésre került. Megkérdezte, hogy kérdés, észrevétel van-e. Hozzászólásra nem jelentkezett senki, így a lejárt határidejű határozatok végrehajtásáról szóló beszámoló elfogadására tett javaslatot. Szavazás után megállapította, hogy azzal a jelenlévők 7 igen szavazattal, egyhangúlag egyetértettek alakszerű határozat mellőzésével.

# Napirendi pontok:

1. Beszámoló a közbiztonság helyzetéről Vonyarcvashegyen, a 2022. évben végzett rendőri munkáról Előterjesztő: Pali Róbert polgármester

Pali Róbert polgármester felvezette a napirendi pontot, és köszöntötte a meghívott vendégeket, majd megköszönte a közbiztonsági szervek magas színvonalon végzett munkáját. Véleménye szerint a prevenciónak nagy jelentősége van a bűnmegelőzés terén, ehhez folytatni kell az önkormányzat és a rendőrség közös munkáját a lakosság tájékoztatása terén. A Balatongyöröki Rendőrőr jelenléte térségünkben nagyon fontos, a helyi lakosok és a nyaralóvendégek biztonságérzetét is növeli. Külön köszönet illeti a szerveket a gyermeknapi rendezvényen való jelenlétért, így a gyerekek testközelből is megismerkedhettek egy rendőrségi gépjárművel.

Dr. Andor László a Keszthelyi Rendőrkapitányság kapitányságyezetője elmondta, hogy a 2022. év egy kiegyensúlyozott év volt rendőrségi szempontból. A regisztrált bűncselekmények számának növekedése nagyrészt az egységes bűnügyi statisztikai rendszer bevezetésének volt tulajdonítható. Mivel megváltozott a bűncselekmények regisztrálásának módszertana, így a korábbi évekről áthúzódó nyomozások az eset lezárásának évében, azaz 2022ben számítódtak be a statisztikába. Másrészt az emelkedés abból is adódott, hogy új bűnelkövetési formák is megjelentek, mint például az online csalások, ugyanakkor ezzel párhuzamosan a felderítési cselekmények száma is nőtt az előző évekhez képest. Köszönet illeti a társzervezeteket, a Polgárőr Egyesülettel jó kapcsolatot ápolnak és ápoltak a tavalyi évben is, egymás munkáját támogatják és kiegészítik. Kiemelt célnak tartják közbiztonsági szempontból a közlekedési balesetek-, illetve a turisztikai szezonhoz kapcsolódó esetek számának csökkentését, és az utazó bűnözés kiküszöbölését. Mivel személyét 2023.07.01-től a rendőri vezetés más régióba helyezi át, köszönetet mondott az eddigi eredményes együttműködésért, és a képviselő-testület munkájához további sok sikert kívánt.

Dr. Vereckei Csaba Iván a Zala Vármegyei Rendőr-főkapitányság kapitányságvezetője hozzáfűzte, hogy a Keszthelyi Rendőrkapitányság új kapitányságvezetőjét személyesen is be fogja mutatni Dr. Andor László alezredes úr.

Pali Róbert polgármester megköszönte az ismertetőt és a hozzászólást, és megkérdezte, hogy a napirendre vonatkozóan kérdés, hozzászólás van-e. Hozzászólásra nem jelentkezett senki, így a határozati javaslat elfogadását tette fel szavazásra. Szavazás után megállapította, hogy azzal a jelenlévők 7 igen szavazattal, egyhangúlag egyetértettek, így meghozták a következő határozatot:

#### 51/2023. (V.25.) számú Képviselő-testületi határozat:

Vonyarcvashegy Nagyközség Önkormányzatának Képviselő-testülete a "Beszámoló a közbiztonság helyzetéről Vonyarcvashegyen, a 2022. évben végzett rendőri munkáról" tárgyú előterjesztést megtárgyalta és az alábbi határozatot hozta:

Vonyarcvashegy Nagyközség Önkormányzatának Képviselő-testülete megtárgyalta és elfogadta a közbiztonság helyzetéről és a 2022. évben végzett rendőri munkáról szóló beszámolót.

Határidő: 2023. május 25. Felelős: Pali Róbert polgármester

# 2. Beszámoló a Keszthelyi Hivatásos Tűzoltóparancsnokság 2022. évi tűzvédelmi tevékenységéről Előterjesztő: Pali Róbert polgármester

Pali Róbert polgármester felvezette a napirendi pontot, köszöntötte Móringer Imre tűzoltó alezredes urat, majd köszönetet mondott tűzoltó-parancsnok úrnak a gyermeknapi rendezvényen való részvételért. Fontosnak tartja a lakosság minél szélesebb körű tájékoztatását és a gyermekekkel való közvetlen kapcsolatot. Ezután megkérdezte, hogy a napirendre vonatkozóan egyéb kérdés, hozzászólás van-e. Hozzászólásra nem jelentkezett senki, így a határozati javaslat elfogadását tette fel szavazásra. Szavazás után megállapította, hogy azzal a jelenlévők 7 igen szavazattal, egyhangúlag egyetértettek, így meghozták a következő határozatot:

# 52/2023. (V.25.) számú Képviselő-testületi határozat:

Vonyarcvashegy Nagyközség Önkormányzatának Képviselő-testülete  $\overline{a}$ "Beszámoló a Keszthelyi Hivatásos Tűzoltóparancsnokság 2022. évi tűzvédelmi tevékenységéről" tárgyú előterjesztést megtárgyalta és az alábbi határozatot hozta:

Vonyarcvashegy Nagyközség Önkormányzatának Képviselő-testülete megtárgyalta és elfogadta a Keszthelyi Hivatásos Tűzoltóparancsnokság 2022. évi tevékenységéről szóló beszámolót.

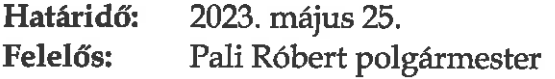

# 3. A Keszthely és Környéke Kistérségi Többcélú Társulás Szociális Szolgáltató Központ 2022. évi beszámolója Előterjesztő: Pali Róbert polgármester

Pali Róbert polgármester felvezette a napirendi pontot és köszöntötte Deutsch Márta intézményvezető asszonyt. Elmondta, hogy a nagyközség ősszel tartandó idősek napi rendezvényére szeretné a központ munkatársait meghívni. Itt lehetőség adódik majd a központ tevékenységének bemutatására, és a lakosság tájékoztatására is.

Deutsch Márta intézményvezető asszony megköszönte a meghívást és a bemutatkozási lehetőséget. Beszámolójukhoz hozzá szeretné még fűzni, hogy 2022. évben személyi változás is történt a településen, mivel új gondozónő állt szolgálatba. Nagyon szerencsésnek mondhatja magát, hogy vezetőként egy szakmailag elhivatott csapatban dolgozhat. 2023. év márciusában a Szociális Szolgáltató Központ Keszthelyen a Kísérleti utcába költözött, itt kedvezőbbek a feltételek ügyfélfogadás tekintetében és gazdaságossági szempontok szerint is.

Simonné Nemes Ibolya Margit képviselő asszony megkérdezte, hogy tárgyi felajánlásokat lehet-e tenni a Szociális Szolgáltató Központ felé?

Deutsch Márta intézményvezető asszony válasza szerint gyógyászati segédeszközöket tudnak fogadni, ugyanakkor a családsegítő központ részére lehet felajánlani műszaki cikkeket, ruhaneműket.

Pali Róbert polgármester megköszönte a kiegészítéseket, és megkérdezte, hogy a napirendre vonatkozóan egyéb kérdés, hozzászólás van-e. Hozzászólásra nem jelentkezett senki, így a határozati javaslat elfogadását tette fel szavazásra. Szavazás után megállapította, hogy azzal a jelenlévők 7 igen szavazattal, egyhangúlag egyetértettek, így meghozták a következő határozatot:

# 53/2023. (V.25.) számú Képviselő-testületi határozat:

Vonyarcvashegy Nagyközség Önkormányzatának Képviselő-testülete az "A Keszthely és Környéke Kistérségi Többcélú Társulás Szociális Szolgáltató Központ 2022. évi beszámolója" tárgyú előterjesztést megtárgyalta és az alábbi határozatot hozta:

Vonyarcvashegy Nagyközség Önkormányzatának Képviselő-testülete a Keszthely és Környéke Kistérségi Többcélú Társulás Szociális Szolgáltató Központ 2022. évi tevékenységéről szóló beszámolót az előterjesztés szerint jóváhagyja.

Határidő: 2023. május 25. Felelős: Pali Róbert polgármester 4. A Zalaszántói Család- és Gyermekjóléti Szolgálat 2022. évi beszámolója Előterjesztő: Pali Róbert polgármester

Pali Róbert polgármester felvezette a napirendi pontot és köszöntötte Vass László intézményvezető urat.

Vass László intézményvezető beszámolójukhoz hozzáfűzte, hogy 11 település Vonyarcvashegy tartozik társulásba. a településen Simon Valéria családgondozó látja el a szociális vagy mentálhigiénés problémákkal küzdő családokat. A szolgálat veszélyeztetettséget és krízishelyzetet észlelő jelzőrendszert működtet, évről évre egyre nehezebb és összetettebb helyzetek állnak elő. A munka nagyon szerteágazó, a családgondozó kollégáknak szoros kapcsolatot kell tartani a rendőrséggel és a szociális szolgáltató központtal is.

Pali Róbert polgármester megköszönte a kiegészítést, majd megkérdezte, hogy a napirendre vonatkozóan egyéb kérdés, hozzászólás van-e. Hozzászólásra nem jelentkezett senki, így a határozati javaslat elfogadását tette fel szavazásra. Szavazás után megállapította, hogy azzal a jelenlévők 7 igen szavazattal, egyhangúlag egyetértettek és meghozták a következő határozatot:

# 54/2023. (V.25.) számú Képviselő-testületi határozat:

Vonyarcvashegy Nagyközség Önkormányzatának Képviselő-testülete az "A Zalaszántói Család- és Gyermekjóléti Szolgálat 2022. évi beszámolója" tárgyú előterjesztést megtárgyalta és az alábbi határozatot hozta:

Vonyarcvashegy Nagyközség Önkormányzatának Képviselő-testülete a Zalaszántói Család- és Gyermekjóléti Szolgálat 2022. évi tevékenységéről szóló beszámolót az előterjesztés szerint jóváhagyja.

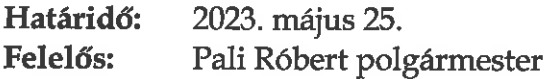

5. Az önkormányzat 2022. évi zárszámadása Előterjesztő: Pali Róbert polgármester

Pali Róbert polgármester elmondta, hogy a témát a Pénzügyi, Gazdálkodási és Műszaki Bizottság is tárgyalta, így átadta a szót Cseke Bence András képviselőnek, a Pénzügyi, Gazdálkodási és Műszaki Bizottság elnökének.

Cseke Bence András elnök elmondta, hogy az önkormányzat a 2022. évet pozitív eredménnyel zárta, és a bizottság a határozati javaslatot 4 igen szavazattal elfogadásra javasolta.

Pali Róbert polgármester megköszönte a hozzászólást, és megkérdezte, hogy a napirendre vonatkozóan kérdés, hozzászólás van-e. Hozzászólásra nem jelentkezett senki, így a rendelet tervezet elfogadását tette fel szavazásra. Szavazás után megállapította, hogy azzal a jelenlévők 7 igen szavazattal, egyhangúlag egyetértettek, így megalkották

# Vonyarcvashegy Nagyközség Önkormányzata Képviselő-testületének 14/2023. (V.26.) önkormányzati rendeletét Vonyarcvashegy Nagyközség Önkormányzata 2022. évi zárszámadásáról

(A rendelet elfogadott, aláírt és kihirdetett szövege a jegyzőkönyv mellékletét képezi.)

# 6. Vonyarcvashegy Nagyközség Önkormányzata 2022. évi éves ellenőrzési jelentése

Előterjesztő: Pali Róbert polgármester

Pali Róbert polgármester elmondta, hogy a témát a Pénzügyi, Gazdálkodási és Műszaki Bizottság is tárgyalta, így átadta a szót Cseke Bence András képviselőnek, a Pénzügyi, Gazdálkodási és Műszaki Bizottság elnökének.

Cseke Bence András elnök elmondta, hogy Szabó Béla belső ellenőr készítette a belső ellenőrzési jelentést. A bizottság a határozati javaslatot 4 igen szavazattal elfogadásra javasolta.

Pali Róbert polgármester megköszönte a hozzászólást, majd megkérdezte, hogy a napirendre vonatkozóan kérdés, hozzászólás van-e. Hozzászólásra nem jelentkezett senki, így a határozati javaslat elfogadását tette fel szavazásra. Szavazás után megállapította, hogy azzal a jelenlévők 7 igen szavazattal, egyhangúlag egyetértettek és meghozták a következő határozatot:

# 55/2023. (V.25.) számú Képviselő-testületi határozat:

Vonyarcvashegy Nagyközség Önkormányzatának Képviselő-testülete <sub>a</sub> "Vonyarcvashegy Nagyközség Önkormányzata 2022. évi éves ellenőrzési jelentése" tárgyú előterjesztést megtárgyalta és az alábbi határozatot hozta:

Vonyarcvashegy Nagyközség Önkormányzatának Képviselő-testülete a 2022. évi éves ellenőrzési jelentést az előterjesztés szerint jóváhagyja.

Határidő: 2023. május 25. Felelős: Pali Róbert polgármester

# 7. A 2022. évi gyermekjóléti és gyermekvédelmi tevékenység átfogó értékelése

Előterjesztő: Pali Róbert polgármester

Pali Róbert polgármester röviden felvezette a napirendi pontot, majd hozzáfűzte, hogy a képviselő-testület és a település intézményei is mindent megtesznek azért, hogy a gyermekek szerető családi környezetben nevelkedhessenek. Kiemelte, hogy a testület számára fontos és hangsúlyos cél a gyermekneveléshez kapcsolódó települési támogatások összegeinek emelése, a település anyagi lehetőségeit is figyelembe véve. Ezután megkérdezte, hogy a napirendre vonatkozóan kérdés, hozzászólás van-e. Hozzászólásra nem jelentkezett senki, így a határozati javaslat elfogadását tette fel szavazásra. Szavazás után megállapította, hogy azzal a jelenlévők 7 igen szavazattal egyetértettek és meghozták a következő határozatot:

56/2023. (V.25.) számú Képviselő-testületi határozat:

Vonyarcvashegy Nagyközség Önkormányzatának Képviselő-testülete az "A 2022. évi gyermekjóléti és gyermekvédelmi tevékenység átfogó értékelése" tárgyú előterjesztést megtárgyalta és az alábbi határozatot hozta:

Vonyarcvashegy Nagyközség Önkormányzatának Képviselő-testülete a 2022. évi gyermekjóléti és gyermekvédelmi tevékenységről készült átfogó értékelést az előterjesztett tartalommal jóváhagyja.

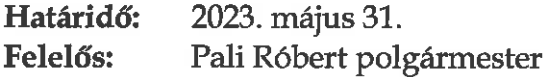

8. Az önkormányzat szervezeti és működési szabályzatának módosítása Előterjesztő: Pali Róbert polgármester

Pali Róbert polgármester elmondta, hogy a témát a Pénzügyi, Gazdálkodási és Műszaki Bizottság is tárgyalta, így átadta a szót Cseke Bence András képviselőnek, a Pénzügyi, Gazdálkodási és Műszaki Bizottság elnökének.

Cseke Bence András elnök elmondta, hogy a bizottság a határozati javaslatot 4 igen szavazattal elfogadásra javasolta.

Pali Róbert polgármester megkérdezte, hogy a napirendre vonatkozóan egyéb kérdés, hozzászólás van-e. Hozzászólásra nem jelentkezett senki, így a határozati javaslat elfogadását tette fel szavazásra. Szavazás után megállapította, hogy azzal a jelenlévők 7 igen szavazattal, egyhangúlag egyetértettek és meghozták a következő határozatot:

# 57/2023. (V.25.) számú Képviselő-testületi határozat:

Vonyarcvashegy Nagyközség Önkormányzatának Képviselő-testülete a "Az önkormányzat szervezeti és működési szabályzatának módosítása" tárgyú előterjesztést megtárgyalta és a következő határozatot hozta:

- a) Vonyarcvashegy Nagyközség Önkormányzatának Képviselő-testülete a Magyar Államkincstár Zala Vármegyei Igazgatósága 20-TNY-356-2/2023-734389. iktatószámú tájékoztatása alapján megállapítja, hogy a kormányzati funkciók és államháztartási szakágazatok osztályozási rendjéről szóló 15/2019. (XII. 7.) PM rendelet 2023. március 9. napjától hatályos módosítása miatt Vonyarcvashegy Nagyközség Önkormányzata (törzskönyvi nyilvántartási száma: 734389) törzskönyvi nyilvántartási adataiból 2023. március 9-ei bejegyzési dátummal, hivatalból indított eljárás keretében a Magyar Államkincstár törölte a "041231 Rövid időtartamú közfoglalkoztatás" kormányzati funkció kódot.
- b) A képviselő-testület ezen határozat a) pontja alapján Vonyarcvashegy Nagyközség Önkormányzata nyilvántartásából a "041231 Rövid időtartamú közfoglalkoztatás" kormányzati funkció kódot kivezeti és a későbbiekben nem használja.
- c) A képviselő-testület felhatalmazza a polgármestert a szükséges intézkedések megtételére.

Határidő: 2023. június 7. Felelős: Pali Róbert polgármester.

Pali Róbert polgármester ezután a rendelet tervezet elfogadását tette fel szavazásra. Szavazás után megállapította, hogy azzal a jelenlévők 7 igen szavazattal, egyhangúlag egyetértettek, így megalkották

Vonyarcvashegy Nagyközség Önkormányzata Képviselő-testületének 15/2023. (V. 26.) önkormányzati rendeletét

Vonyarcvashegy Nagyközség Önkormányzata Szervezeti és Működési Szabályzatáról szóló 16/2019. (XI.14.) önkormányzati rendelet módosításáról

(A rendelet elfogadott, aláírt és kihirdetett szövege a jegyzőkönyv mellékletét képezi.)

# 9. A településkép védelméről szóló 19/2017. (XII.1.) önkormányzati rendelet módosításának előkészítése Előterjesztő: Pali Róbert polgármester

Pali Róbert polgármester elmondta, hogy a témát a Pénzügyi, Gazdálkodási és Műszaki Bizottság is tárgyalta, így átadta a szót Cseke Bence András képviselőnek, a Pénzügyi, Gazdálkodási és Műszaki Bizottság elnökének.

Cseke Bence András elnök elmondta, hogy a napirendi pont a helyi védettség alatt álló épületekre vonatkozik, és a bizottság az előterjesztésben lévő négy épület mellett még három épület esetében javasolja a helyi védettség megszüntetését. A bizottság a módosított határozati javaslatot 5 igen szavazattal elfogadásra javasolta.

Pali Róbert polgármester megkérdezte, hogy a napirendre vonatkozóan kérdés, hozzászólás van-e. Hozzászólásra nem jelentkezett senki, így a bizottság által módosított határozati javaslat elfogadását tette fel szavazásra. Szavazás után megállapította, hogy azzal a jelenlévők 7 igen szavazattal, egyhangúlag egyetértettek és meghozták a következő határozatot:

# 58/2023. (V.25.) számú Képviselő-testületi határozat:

Vonyarcvashegy Nagyközség Önkormányzatának Képviselő-testülete az "A településkép védelméről szóló 19/2017. (XII.1.) önkormányzati rendelet módosításának előkészítése" tárgyú előterjesztést megtárgyalta és a következő határozatot hozta:

- Önkormányzatának  $a)$ Vonyarcvashegy Nagyközség Képviselő-testülete  $\mathbf{a}$ településkép védelméről szóló 19/2017. (XII. 1.) önkormányzati rendelet 1. mellékletében szereplő alábbi értékleltár számú ingatlanok vonatkozásában – figyelembe véve a hatályos jogszabályi előírásokat – támogatja a helyi védelem megszüntetését:
	- H1, H10, H13, H14, H23, H36, H37.
- b) A képviselő-testület felhatalmazza a polgármestert a helyi védelem megszüntetésével kapcsolatos eljárás lefolytatására, a településkép védelméről szóló 19/2017. (XII. 1.) önkormányzati rendelet módosításának előkészítésére, majd a tervezet képviselő-testület elé terjesztésére.

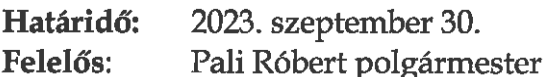

# 10. Fogászati feladatellátásról szóló szerződés módosítása Előterjesztő: Pali Róbert polgármester

Pali Róbert polgármester elmondta, hogy a témát a Pénzügyi, Gazdálkodási és Műszaki Bizottság is tárgyalta, így átadta a szót Cseke Bence András képviselőnek, a Pénzügyi, Gazdálkodási és Műszaki Bizottság elnökének.

Cseke Bence András elnök elmondta, hogy a témát a bizottság megtárgyalta, és a szerződés aktualizálására kerül sor. A bizottság a határozati javaslatot 5 igen szavazattal elfogadásra javasolta.

Pali Róbert polgármester megkérdezte, hogy a napirendre vonatkozóan kérdés, hozzászólás van-e. Hozzászólásra nem jelentkezett senki, így a határozati javaslat elfogadását tette fel szavazásra. Szavazás után megállapította, hogy azzal a jelenlévők 7 igen szavazattal, egyhangúlag egyetértettek és meghozták a következő határozatot:

# 59/2023. (V.25.) számú Képviselő-testületi határozat:

Vonyarcvashegy Nagyközség Önkormányzatának Képviselő-testülete a "Fogászati feladatellátásról szóló szerződés módosítása" tárgyú előterjesztést megtárgyalta és a következő határozatot hozta:

- a) Vonyarcvashegy Nagyközség Önkormányzatának Képviselő-testülete jóváhagyja a határozat mellékletét képező fogászati feladatellátásról szóló szerződés 2. számú módosítását, amely szerződés Vonyarcvashegy Nagyközség Önkormányzata és Dr. Kiss Zsolt fogszakorvos között jön létre, 2023. június 1. napjától.
- b) A képviselő-testület felhatalmazza a polgármestert a szerződés aláírására.

Határidő: 2023. június 1. Felelős: Pali Róbert polgármester

11. Onkormányzati tulajdonban lévő utca elnevezése Előterjesztő: Pali Róbert polgármester

Pali Róbert polgármester elmondta, hogy a témát a Pénzügyi, Gazdálkodási és Műszaki Bizottság is tárgyalta, így átadta a szót Cseke Bence András képviselőnek, a Pénzügyi, Gazdálkodási és Műszaki Bizottság elnökének.

Cseke Bence András elnök elmondta, hogy a témát a bizottság megtárgyalta, és mivel egy zsákutcáról van szó, a "Cservölgy köz" elnevezést javasolta "Cservölgy utca" helyett. A bizottság a fentiek szerint módosított határozati javaslatot 5 igen szavazattal elfogadásra javasolta.

Pali Róbert polgármester megkérdezte, hogy a napirendre vonatkozóan kérdés, hozzászólás van-e. Hozzászólásra nem jelentkezett senki, így a bizottsági határozat szerint módosított határozati javaslat elfogadását tette fel szavazásra. Szavazás után megállapította, hogy azzal a jelenlévők 7 igen szavazattal, egyhangúlag egyetértettek és meghozták a következő határozatot:

# 60/2023. (V.25.) számú Képviselő-testületi határozat:

Vonvarcvashegy Nagyközség Önkormányzatának Képviselő-testülete a "Önkormányzati tulajdonban lévő utca elnevezése" tárgyú előterjesztést megtárgyalta és a következő határozatot hozta:

- a) Vonyarcvashegy Nagyközség Önkormányzatának Képviselő-testülete a 2081/6. hrsz-ú, kivett saját használatú út művelési ágú ingatlannak a Cservölgy köz elnevezést adja.
- b) A képviselő-testület felhatalmazza a jegyzőt, hogy a központi címregiszterről és a címkezelésről szóló 345/2014. (XII.23.) Korm. rendelet előírásai szerinti eljárást folytassa le.

Határidő: 2023. május 31. Felelős: dr. Tüske Róbertné jegyző

# 12. A Vonyarcvashegyi Nyitnikék Mini Bölcsőde 2023. évi nyári nyitvatartási rendjének jóváhagyása

Előterjesztő: Pali Róbert polgármester

Pali Róbert polgármester röviden felvezette a napirendi pontot, majd elmondta, hogy a bölcsőde nyári nyitvatartási rendjét a fenntartó hagyja jóvá. Ezután megkérdezte, hogy a napirendre vonatkozóan kérdés, hozzászólás vane. Hozzászólásra nem jelentkezett senki, így a határozati javaslat elfogadását tette fel szavazásra. Szavazás után megállapította, hogy azzal a jelenlévők 7 igen szavazattal, egyhangúlag egyetértettek és meghozták a következő határozatot:

# 61/2023. (V.25.) számú Képviselő-testületi határozat:

Vonyarcvashegy Nagyközség Önkormányzatának Képviselő-testülete az "A Vonyarcvashegyi Nyitnikék Mini Bölcsőde 2023. évi nyári nyitvatartási rendjének jóváhagyása" tárgyú előterjesztést megtárgyalta és a következő határozatot hozta:

a) Vonyarcvashegy Nagyközség Önkormányzata - mint a Vonyarcvashegyi Nyitnikék Mini Bölcsőde fenntartója - a bölcsőde nyári nyitvatartási rendjét úgy határozza meg, hogy a bölcsőde 2023. július 3. napjától 2023. július 14. napjáig zárva tart, és a zárva tartási időszakon kívüli nyári bölcsődei napokra az általános nyitvatartási rend érvényes.

b) A képviselő-testület felhatalmazza az intézményvezetőt, hogy a gyermekek felügyeletének, gondozásának megszervezése érdekében tájékoztassa a szülőket a bölcsőde nyári zárva tartásának rendjéről.

Határidő: 2023. május 31. Pali Róbert polgármester Felelős:

13. Méhes Gábor földterületbérleti szerződése Előterjesztő: Pali Róbert polgármester

Pali Róbert polgármester elmondta, hogy a témát a Pénzügyi, Gazdálkodási és Műszaki Bizottság is tárgyalta, így átadta a szót Cseke Bence András képviselőnek, a Pénzügyi, Gazdálkodási és Műszaki Bizottság elnökének.

Cseke Bence András elnök elmondta, hogy kötelező formaságról van szó, az új tulajdonos kerül átvezetésre a bérleti szerződésben. A bizottság a határozati javaslatot 5 igen szavazattal elfogadásra javasolta.

Pali Róbert polgármester megkérdezte, hogy a napirendre vonatkozóan kérdés, hozzászólás van-e. Hozzászólásra nem jelentkezett senki, így a határozati javaslat elfogadását tette fel szavazásra. Szavazás után megállapította, hogy azzal a jelenlévők 7 igen szavazattal, egyhangúlag egyetértettek és meghozták a következő határozatot:

# 62/2023. (V.25.) számú Képviselő-testületi határozat:

Vonyarcvashegy Nagyközség Önkormányzatának Képviselő-testülete a "Méhes Gábor földterületbérleti szerződése" tárgyú előterjesztést megtárgyalta és a következő határozatot hozta:

- a) Vonyarcvashegy Nagyközség Onkormányzata Képviselő-testülete jóváhagyja az előterjesztés mellékletét képező földterületbérleti szerződést, szerződés Vonyarcvashegy mely Nagyközség Onkormányzata és Méhes Gábor egyéni vállalkozó között jön létre, a vonyarcvashegyi 911/14. hrsz-ú ingatlan bérletére és a 911/14/F. hrsz-ú ingatlan földhasználatára.
- b) A képviselő-testület felhatalmazza a polgármestert a földterületbérleti szerződés aláírására.

Határidő: 2023. május 31.

Felelős: Pali Róbert polgármester

14. Települési Értéktár Bizottság elnökének megyálasztása Előterjesztő: Pali Róbert polgármester

Pali Róbert polgármester felvezette a napirendi pontot, majd megkérdezte, hogy a napirendre vonatkozóan kérdés, hozzászólás van-e. Hozzászólásra nem jelentkezett senki, így a határozati javaslat elfogadását tette fel szavazásra. Szavazás után megállapította, hogy azzal a jelenlévők 7 igen szavazattal, egyhangúlag egyetértettek és meghozták a következő határozatot:

# 63/2023. (V.25.) számú Képviselő-testületi határozat:

Vonyarcvashegy Nagyközség Önkormányzatának Képviselő-testülete a "Települési Értéktár Bizottság elnökének megválasztása" tárgyú előterjesztést megtárgyalta és a következő határozatot hozta:

Vonyarcvashegy Nagyközség Önkormányzatának Képviselő-testülete, mint a Vonyarcvashegyi Települési Értéktár Bizottság létrehozója úgy határozott, hogy Farkas Tibor lemondását a Vonyarcvashegyi Települési Értéktár Bizottság elnöki tisztségéről elfogadja.

Határidő: 2023. május 25. Felelős: Pali Róbert polgármester

# 64/2023. (V.25.) számú Képviselő-testületi határozat:

Vonyarcvashegy Nagyközség Önkormányzatának Képviselő-testülete a "Települési Értéktár Bizottság elnökének megválasztása" tárgyú előterjesztést megtárgyalta és a következő határozatot hozta:

- a) Vonyarcvashegy Nagyközség Önkormányzatának Képviselő-testülete, mint a Vonyarcvashegyi Települési Értéktár Bizottság létrehozója úgy határozott, hogy a Vonyarcvashegyi Települési Értéktár Bizottság tagjává és elnöki tisztségére 2023. június 1. napjától Osvald Bálint sz. alatti lakost megválasztja.
- b) A képviselő-testület felhatalmazza a polgármestert a változás átvezetésére a Bizottság Szervezeti és Működési Szabályzatában, valamint annak egységes szerkezetbe foglalására.

Határidő: 2023. május 31. Pali Róbert polgármester Felelős:

# 15. Vízimentés szerződése a Lidó Strandon Előterjesztő: Pali Róbert polgármester

Pali Róbert polgármester elmondta, hogy a témát a Pénzügyi, Gazdálkodási és Műszaki Bizottság is tárgyalta, így átadta a szót Cseke Bence András képviselőnek, a Pénzügyi, Gazdálkodási és Műszaki Bizottság elnökének.

Cseke Bence András elnök elmondta, hogy a bizottság a határozati javaslatot 5 igen szavazattal elfogadásra javasolta.

Pali Róbert polgármester megkérdezte, hogy a napirendre vonatkozóan kérdés, hozzászólás van-e. Hozzászólásra nem jelentkezett senki, így a határozati javaslat elfogadását tette fel szavazásra. Szavazás után megállapította, hogy azzal a jelenlévők 7 igen szavazattal, egyhangúlag egyetértettek és meghozták a következő határozatot:

# 65/2023. (V.25.) számú Képviselő-testületi határozat:

Vonyarcvashegy Nagyközség Önkormányzatának Képviselő-testülete a "Vízimentés szerződése a Lidó Strandon" tárgyú előterjesztést megtárgyalta és a következő határozatot hozta:

- a) Vonyarcvashegy Nagyközség Önkormányzatának Képviselő-testülete a vonyarcvashegyi Lidó strandra a vízimentésre vonatkozó szerződést amely szerződés Vonyarcvashegy Nagyközség Önkormányzata és a Vízimentők Magyarországi Szakszolgálata és Önkéntes Tűzoltó Egyesület között jön létre - a 2023. évi nyári szezonra az előterjesztés szerint jóváhagyja.
- b) A képviselő-testület felhatalmazza a polgármestert a szerződés aláírására.

Határidő: 2023. május 26. Felelős: Pali Róbert polgármester

# 16. Kék Balaton Fúvós Egyesület támogatása Előterjesztő: Pali Róbert polgármester

Pali Róbert polgármester felvezette a szóbeli előterjesztés formájában érkezett napirendi pontot, és hozzáfűzte, hogy a témát a Pénzügyi, Gazdálkodási és

Műszaki Bizottság is tárgyalta, így átadta a szót Cseke Bence András képviselőnek, a Pénzügyi, Gazdálkodási és Műszaki Bizottság elnökének.

Cseke Bence András elnök elmondta, hogy a bizottság a napirendi pontot részletesen megtárgyalta, a támogatás szükségességét nem vitatta, de a napirendben döntést nem hozott. A bizottság javasolta az egyesület elnökének és karnagyának meghívását a testületi ülésre.

Pali Róbert polgármester hozzáfűzte az elhangzottakhoz, hogy támogatást -a testület szándékával megegyezően- csak úgy tud az önkormányzat biztosítani, ha a költségvetés fedezetet nyújt rá. Kiss Tamás karnagy úrral a mai napon egy személyes egyeztetésen vett részt, amely eredményeként az egyesület jelenleg egy 250.000,- Ft-os támogatási igényt szeretne a tisztelt képviselő-testület elé terjeszteni. Augusztus második felében majd egy szintén 250.000,- Ft-os támogatást szeretne az egyesület kérni, addigra a képviselőtestület már látni fogja az idei szezon alakulását bevételek tekintetében. A jövőbeni partnerség tekintetében fontos szempont a megfelelő és pontos kommunikáció, ezért az egyesület elnökével és karnagy úrral együtt is szeretne megbeszélést folytatni, ezt a szándékát karnagy úr felé is jelezte. Ezután megkérdezte, hogy a napirendre vonatkozóan kérdés, hozzászólás van-e. Hozzászólásra nem jelentkezett senki, így a határozati javaslat elfogadását tette fel szavazásra. Szavazás után megállapította, hogy azzal a jelenlévők 7 igen szavazattal, egyhangúlag egyetértettek és meghozták a következő határozatot:

# 66/2023. (V.25.) számú Képviselő-testületi határozat:

Vonyarcvashegy Nagyközség Önkormányzatának Képviselő-testülete a "Kék Balaton Fúvós Egyesület támogatása" tárgyú előterjesztést megtárgyalta és a következő határozatot hozta:

- a) Vonyarcvashegy Nagyközség Önkormányzatának Képviselő-testülete a Kék Balaton Fúvós Egyesületet 2023. évben, egyszeri, vissza nem térítendő támogatásként az államháztartáson kívüli forrás átadásáról és átvételéről szóló 21/2013. (XII. 17.) önkormányzati rendelet alapján 250.000 Ft támogatásban részesíti.
- b) A képviselő-testület felhatalmazza a polgármestert a szükséges intézkedések megtételére.

Határidő: 2023. május 31. Felelős: Pali Róbert polgármester Pali Róbert polgármester megkérdezte napirenden kívül kiegészítés, kérdés van-e? Hozzászólásra nem jelentkezett senki, a jegyző törvényességi észrevételt nem tett, így megköszönte a képviselő-testületnek a munkát és az ülést bezárta.

K.m.f. özség Önkormán 2 Tribu RIfa zala me<mark>gy</mark><br><sup>Zala</sup> megy Pali Ró jegyző polgármester